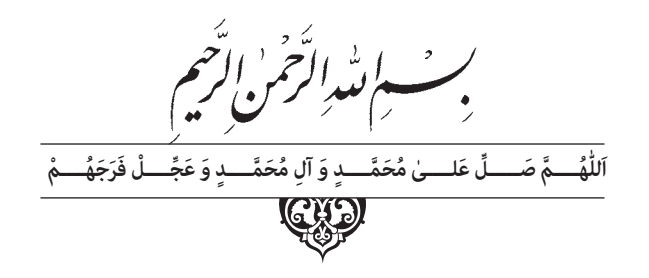

# **اتوکد و نقشههای ساختمانی**

**پایۀ دهم دورۀ دوم متوسطه شاخۀ:** کاردانش **زمینۀ:** صنعت ـ هنر

**گروههایتحصیلی:** معماری و ساختمان ـ هنر

**رشته هایمهارتی:** نقشهکشی ساختمان، معماری داخلی، تزیینات داخلی ساختمان

**نام استاندارد مهارتیمبنا:** نقشهکشیعمومیساختمان درجه 2

### **کداستاندارد متولی:** 0-32/54/2/3

سرشناسه : تاج الدینی، شاهین عنوان ونام پدیدآور: اتوکد و نقشههای ساختمانی شاخة کاردانش زمینة صنعت/... مؤلف: شاهین تاج الدینی مشخصات نشر: تهران : شرکت چاپ و نشر کتاب های درسی ایران مشخصات ظاهری : 196ص:، مصور ،جدول. شابک : 978-964-05-2260-8 وضعیت فهرست نویسی:فیپا موضوع:اتوکد) برنامه رایانه( موضوع: طراحی به کمک رایانه اتوکد)برنامه رایانه( رده بندی کنگره: 1391 2 الف 2ت /385/ T رده بندی دیویی: 620 شمارة کتابشناسی ملی: 2147075

#### $\square$ **وزارت آموزش و پرورش سازمان پژوهش و برنامهريزی آموزشی**

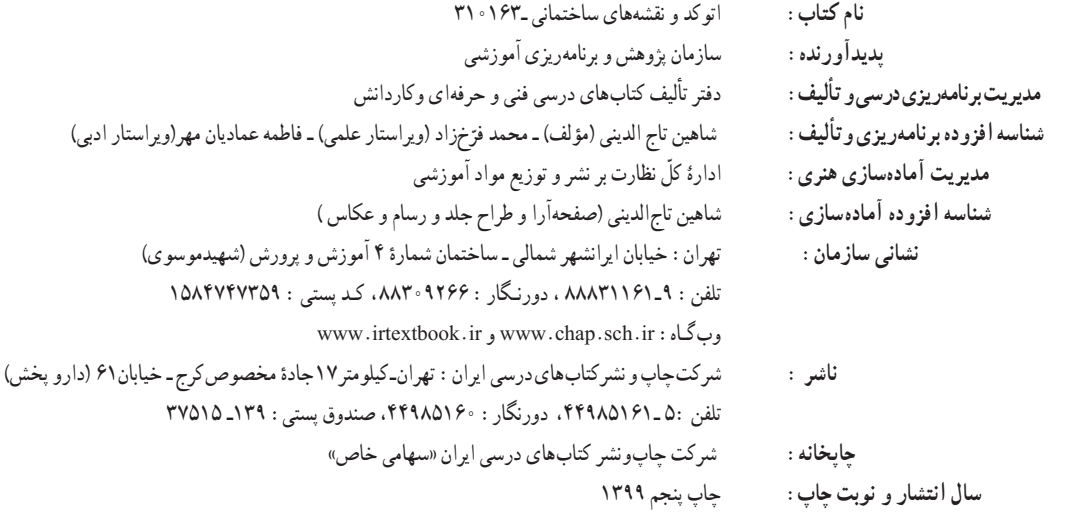

کلیه حقوق مادی و معنوی این کتاب متعلق به سازمان پژوهش و برنامه ریزی آموزشی وزارت آموزش و پرورش است و هرگونه استفاده از کتاب و اجزای آن به صورت چاپی و الکترونیکی و ارائه در پایگاههای مجازی، نمایش، اقتباس، تلخیص، تبدیل، ترجمه، عکس برداری، نقاشی، تهیه فیلم و تکثیر به هر شکل و نوع بدون کسب مجوز از این سازمان ممنوع است و متخلفان تحت پیگرد قانونی قرار می گیرند.

 **شابک 8 -2260- 05 - 964 - 978 978-964-05-2260-8 ISBN**

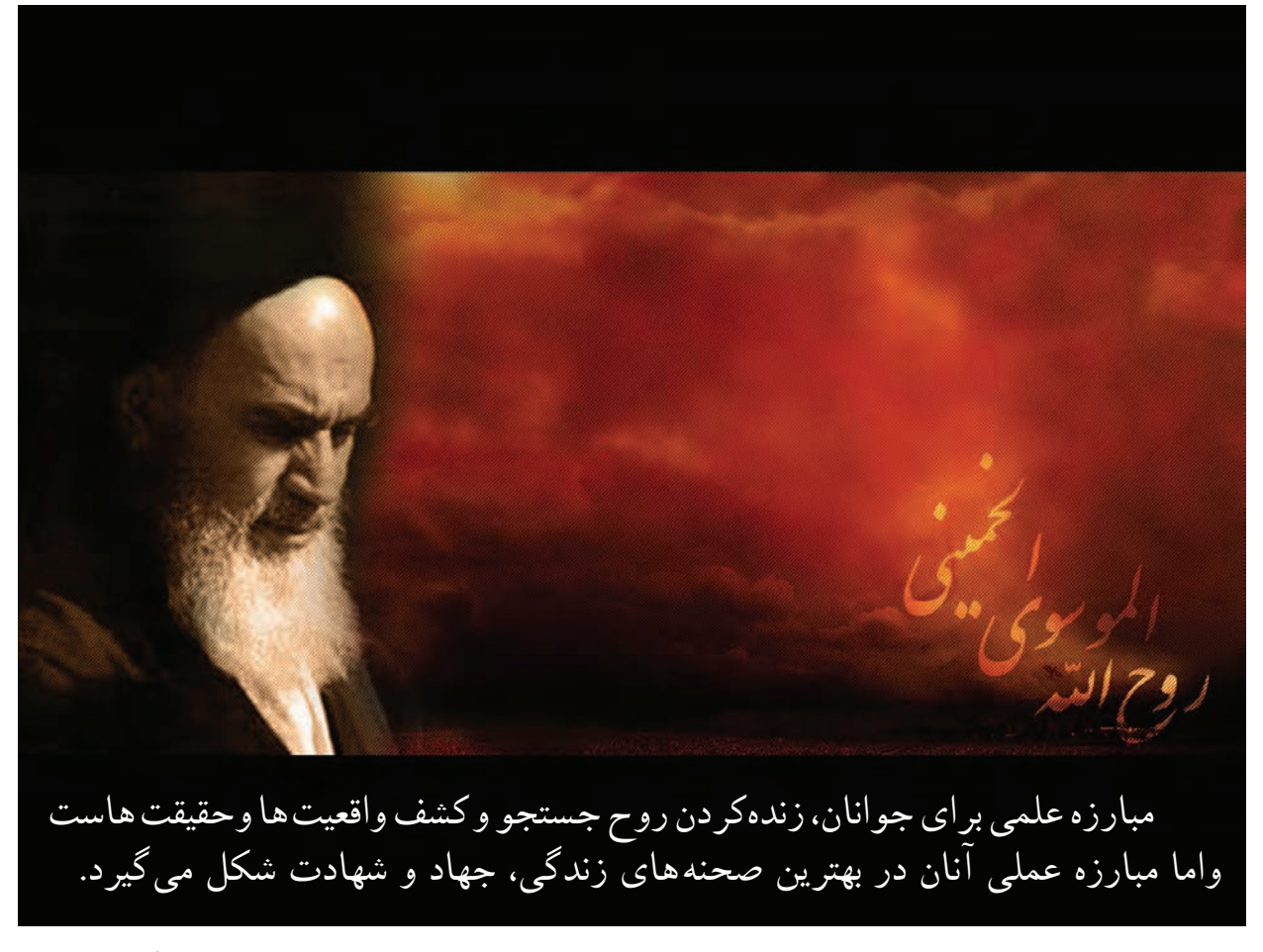

امام خمينى «قُدِّسَ سِرُّهُ» **ّ ُ ِ**

**همكاران محترم و دانشآموزان عزيز:** پيشــنهادها و نظرهای خــود را دربارۀ محتواي اين كتاب به نشــاني تهرانـ صندوق پســتي شــمارۀ 4874/15 دفتر تأليف کتابهای درســی فني و حرفهاي و كاردانش، ارسال فرمايند. پیامنگار (ایمیل) (itvoccd@roshd.ir وبگاه (وبسایت) ( www.tvoccd.medu.ir

محتوای این کتاب در کمیســیون تخصصی رشتۀ نقشهکشی ســاختمان شاخۀ کاردانش دفتر تألیف کتابهای درسی فنی و حرفهای و کاردانش تأیید شده است.

#### **مقدمه**

معماری به معنای ساخت و ساز و آبادانی است و ایجاد فضایی که انسان در آن احساس آرامش و آسایش نماید. باتوکل به خداوند متعال و همکاری هنرآموزان گرانقدر، توانستیم استاندارد نقشه کشی ساختمان مهارت درجه دو را در غالب چهار عنوان :

> -1 رسم فنی ساختمان -2 مبانی نقشه کشی معماری -3 مبانی نقشه کشی سازه

-4 اتوکد و نقشه های ساختمانی )2010 AutoCAD (دوبعدی

را گردآوری و تألیف نماییم . در تدوین آخرین کتاب این مجموعه سعی شده تا به ساده ترین زبان و با ترجمه تمام متون انگلیسی و مثالهای عملی برای همه دستورها، راحت ترین راه یادگیری این نرم افزار فراهم آید.

یادگیری این نرم افزار نیاز به پشتکار و تمرین بسیار دارد، به همین دلیل در واحد کار چهارم این کتاب تمرین ها و پروژه های کافی در اختیار هنرجویان قرار گرفته است.

امید است، بعد از مطالعه این کتاب، هنرآموزان و هنرجویان عزیز نظرات سازنده خود را به دفتر تألیف کتابهای درسی فنی وحرفهای وکاردانش منتقل نمایند، تا در بازنگری و اعمال اصالحات پیشنهادی، سطح آموزشی جوانان این مرز و بوم ارتقاء یابد.

 **مؤلف**

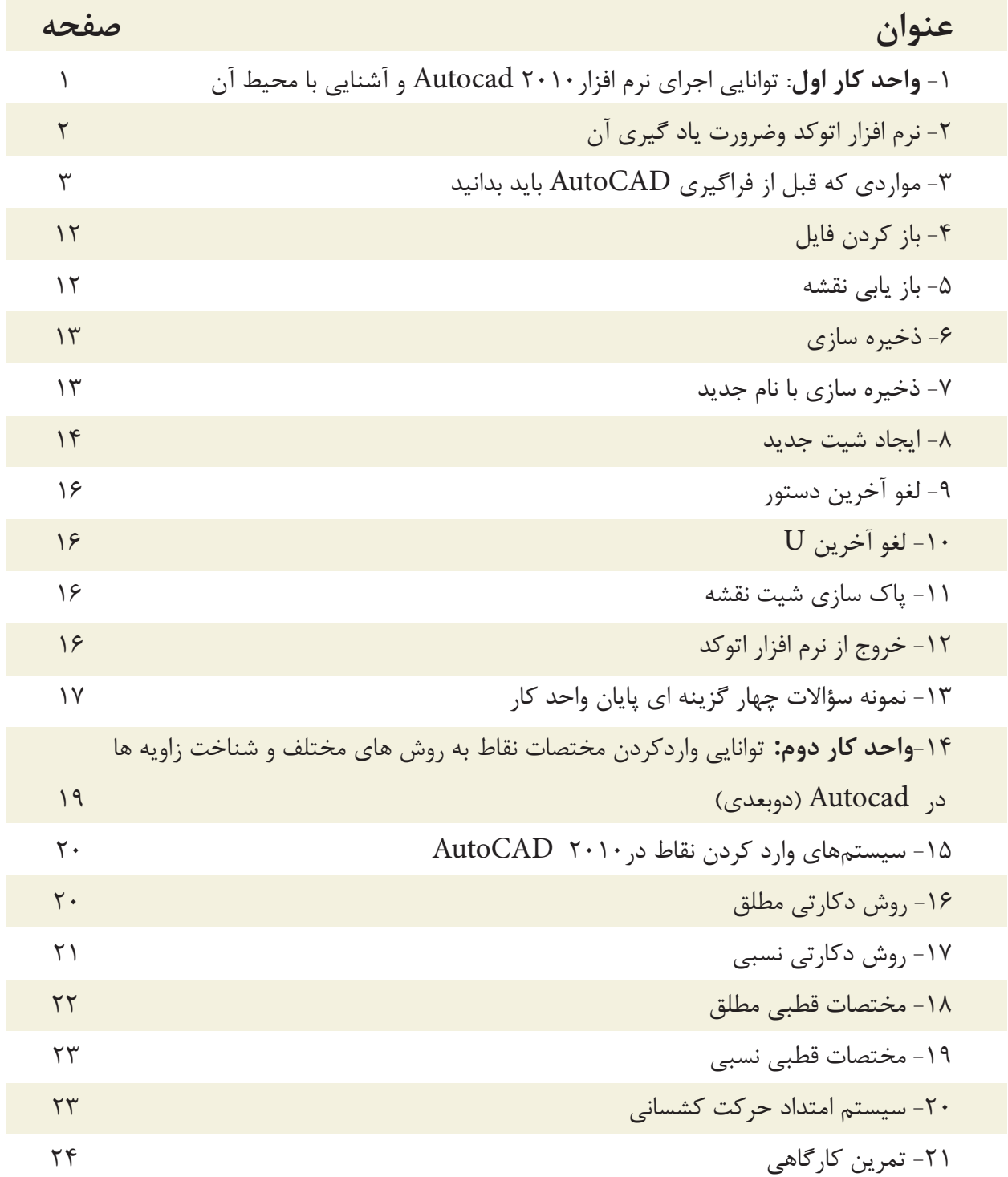

**فهرست مطالب**

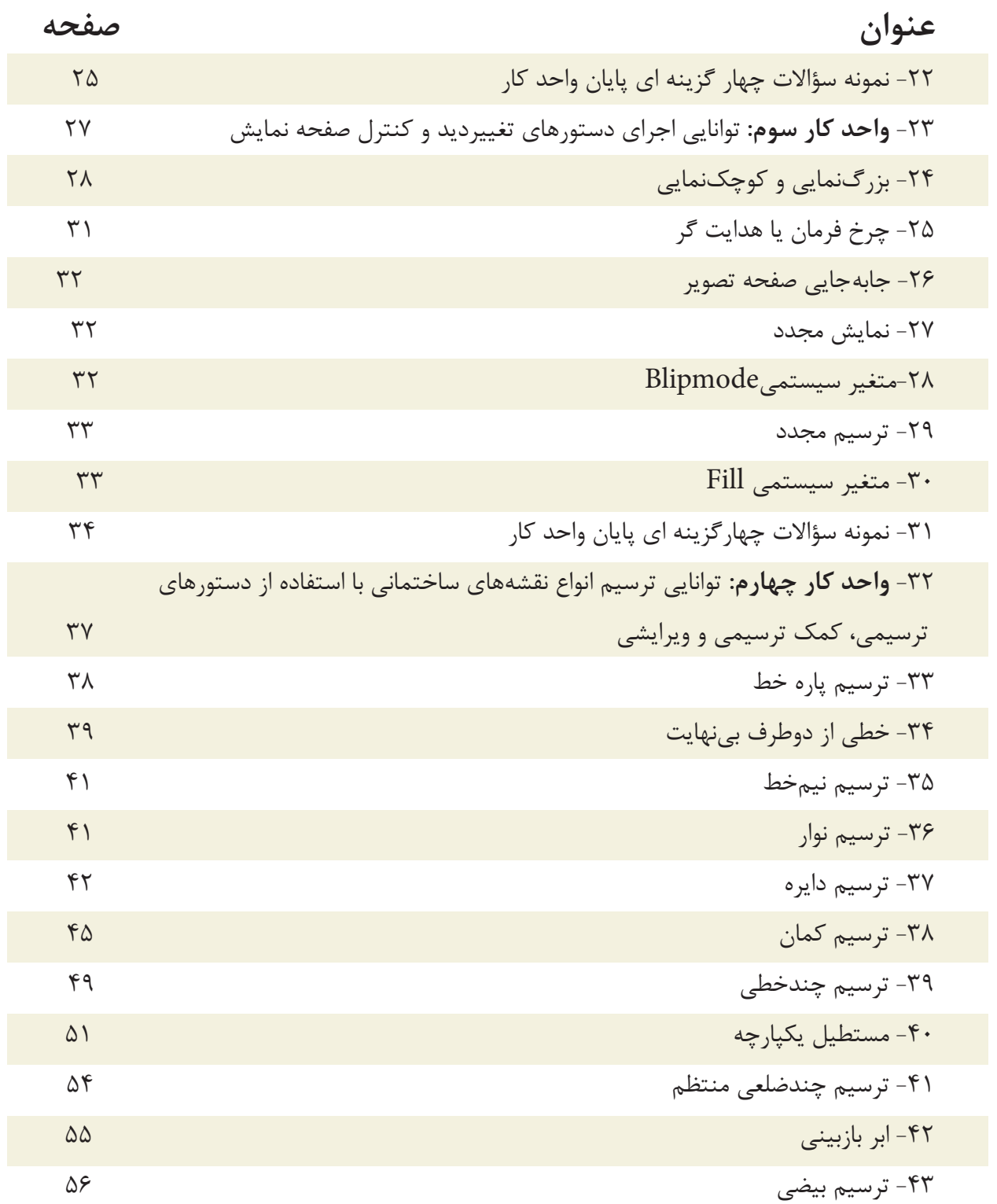

**فهرست مطالب**

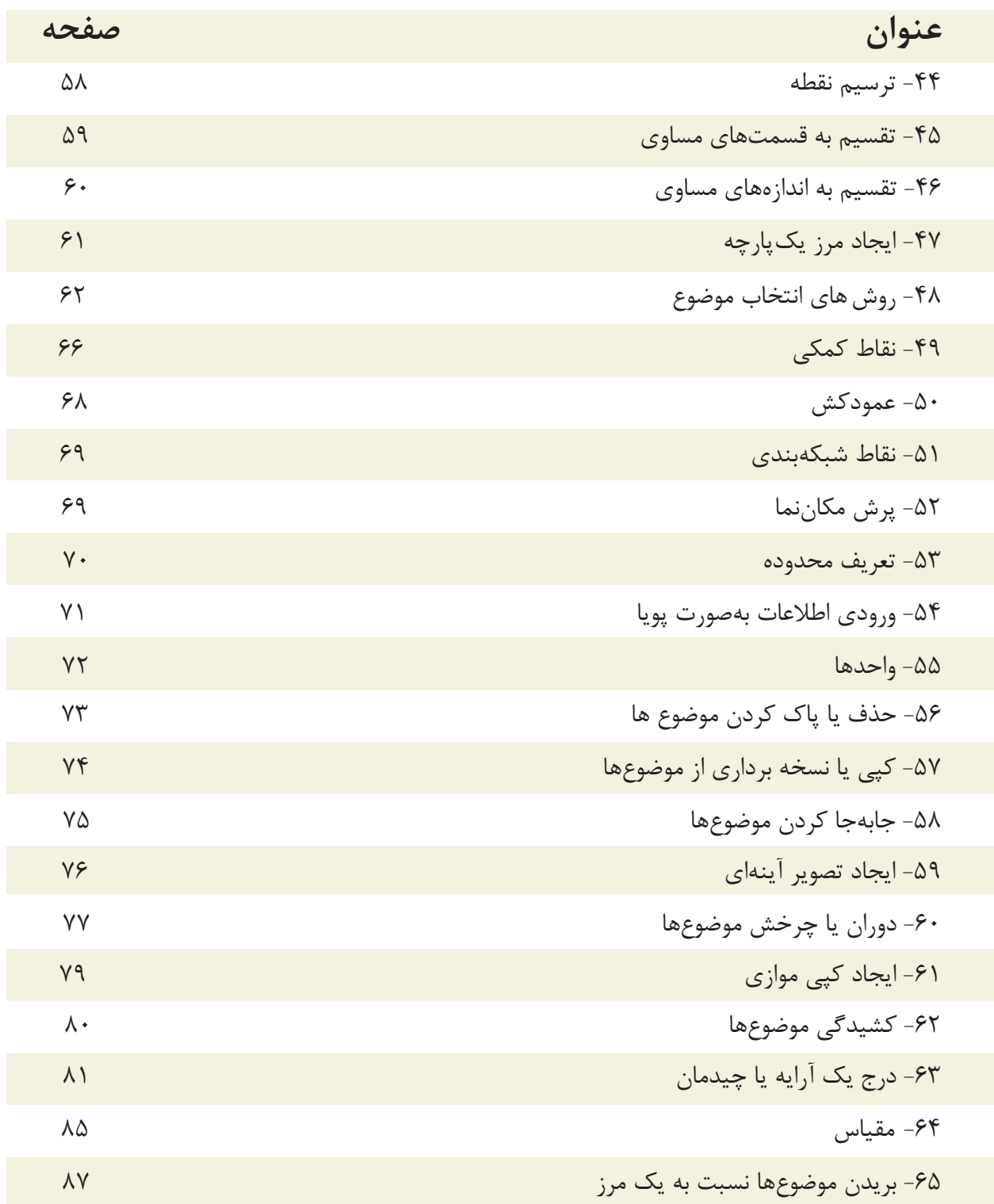

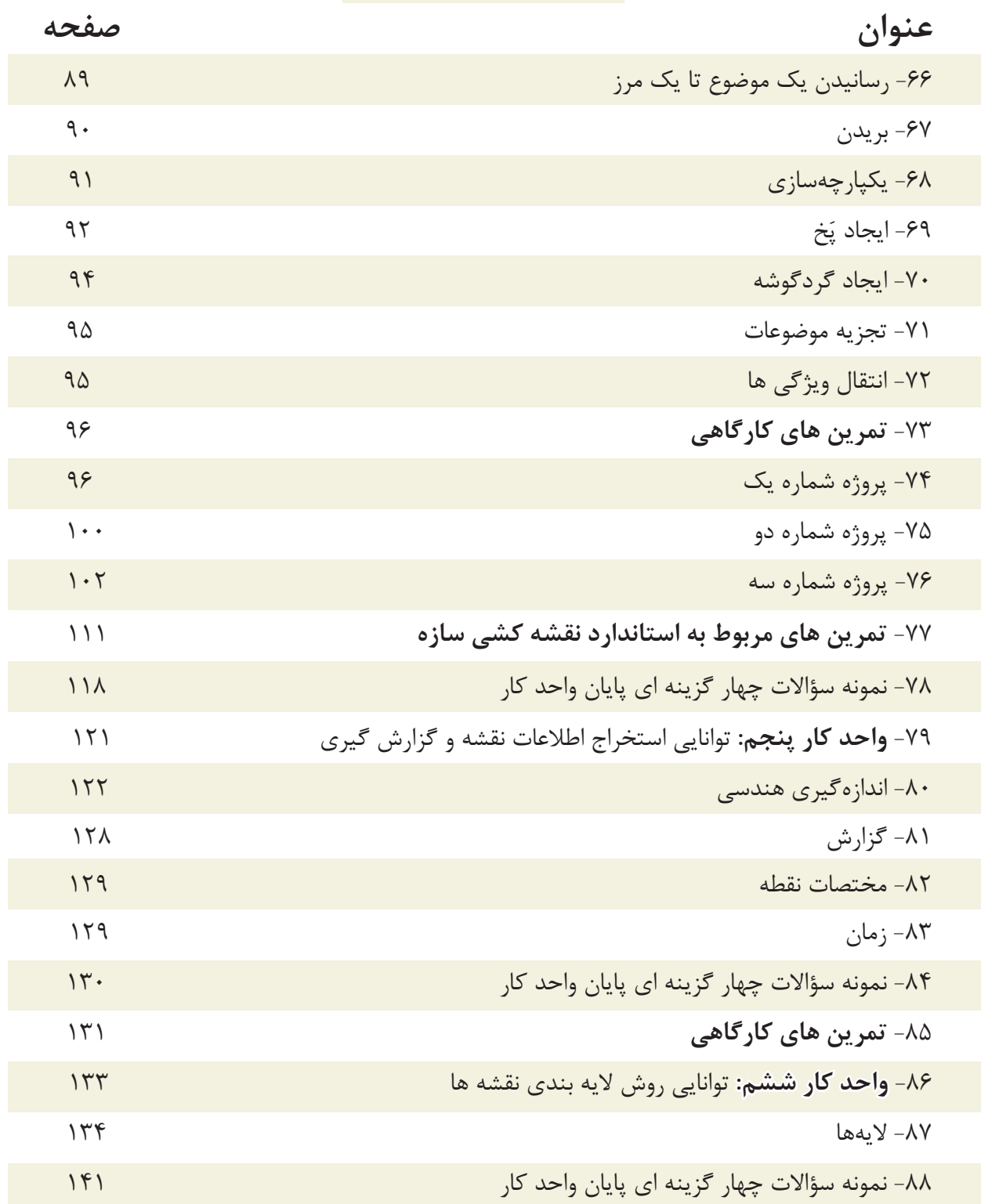

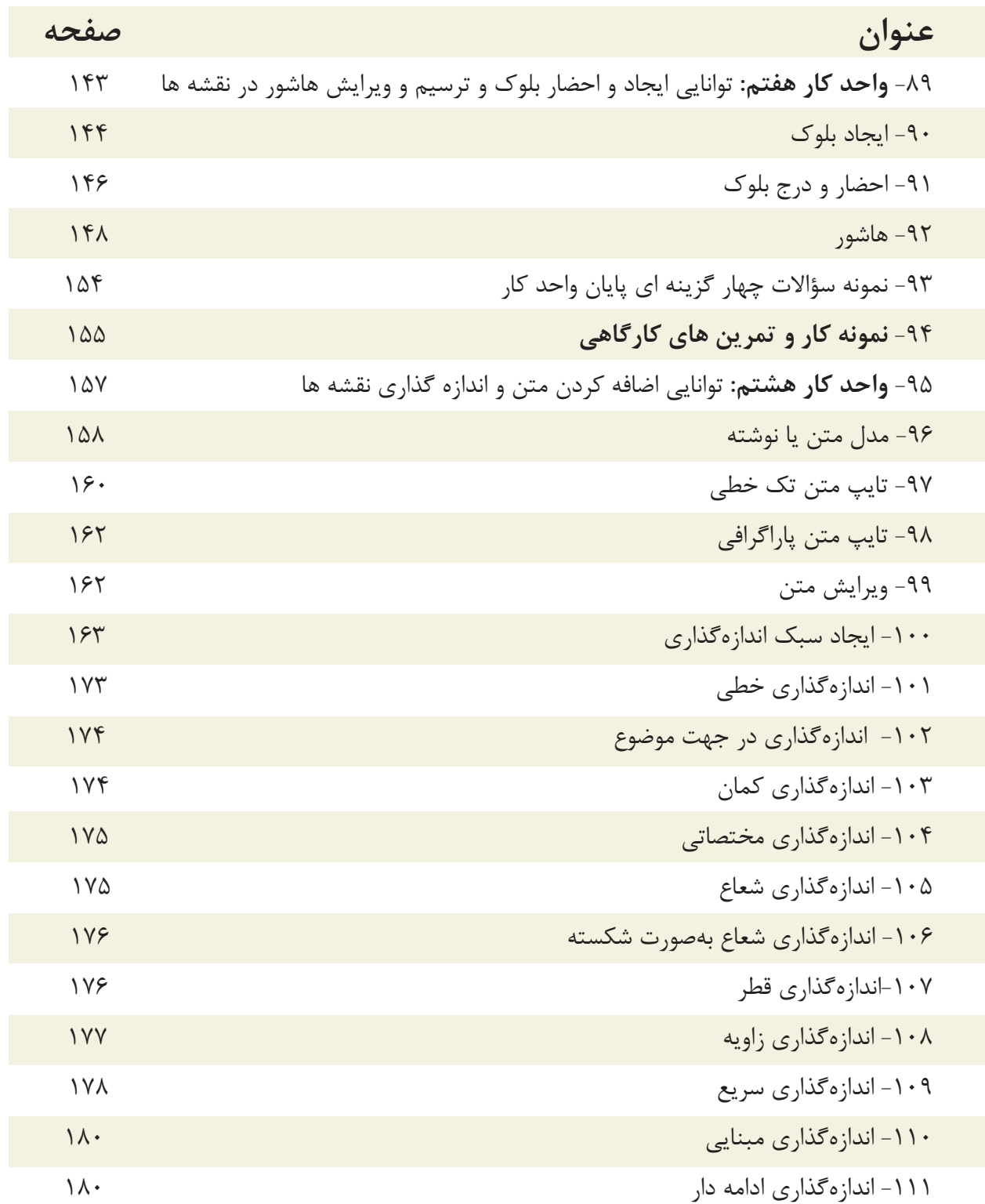

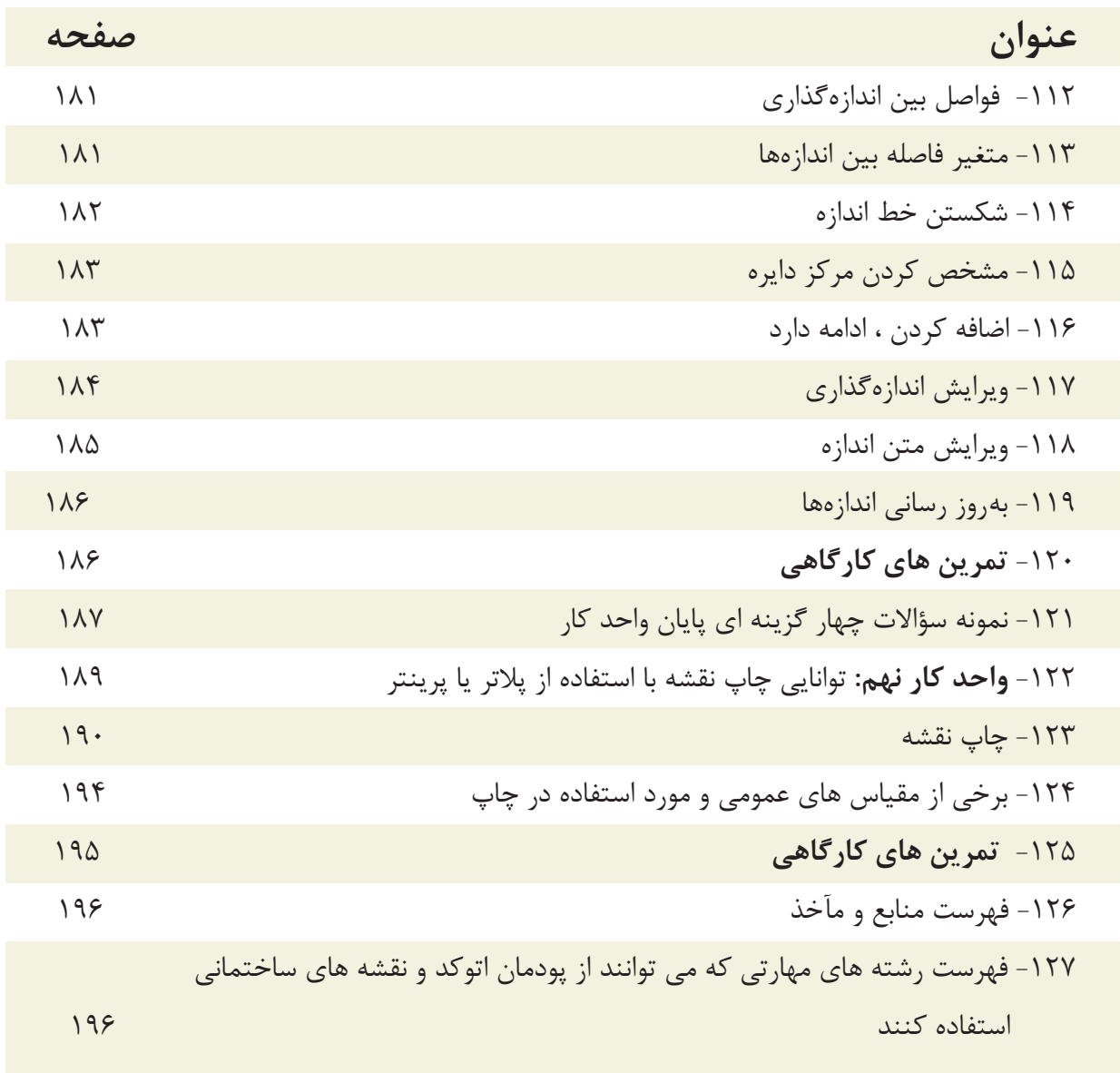

**هدف کلی پودمان: ترسیم نقشه های معماری، جزئیات، سازه یک پروژه ساختمانی با استفاده از نرم افزار اتوکد )دوبعدی(**

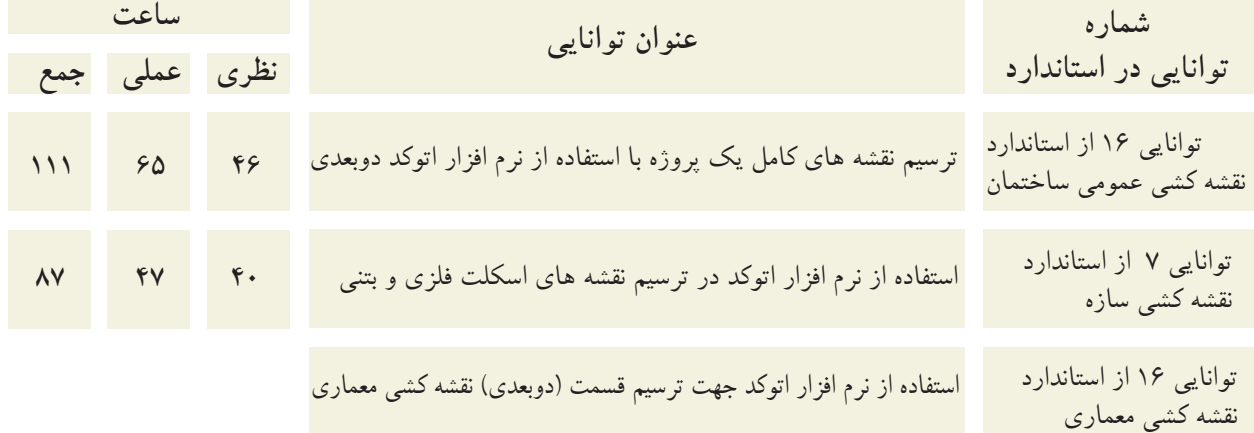

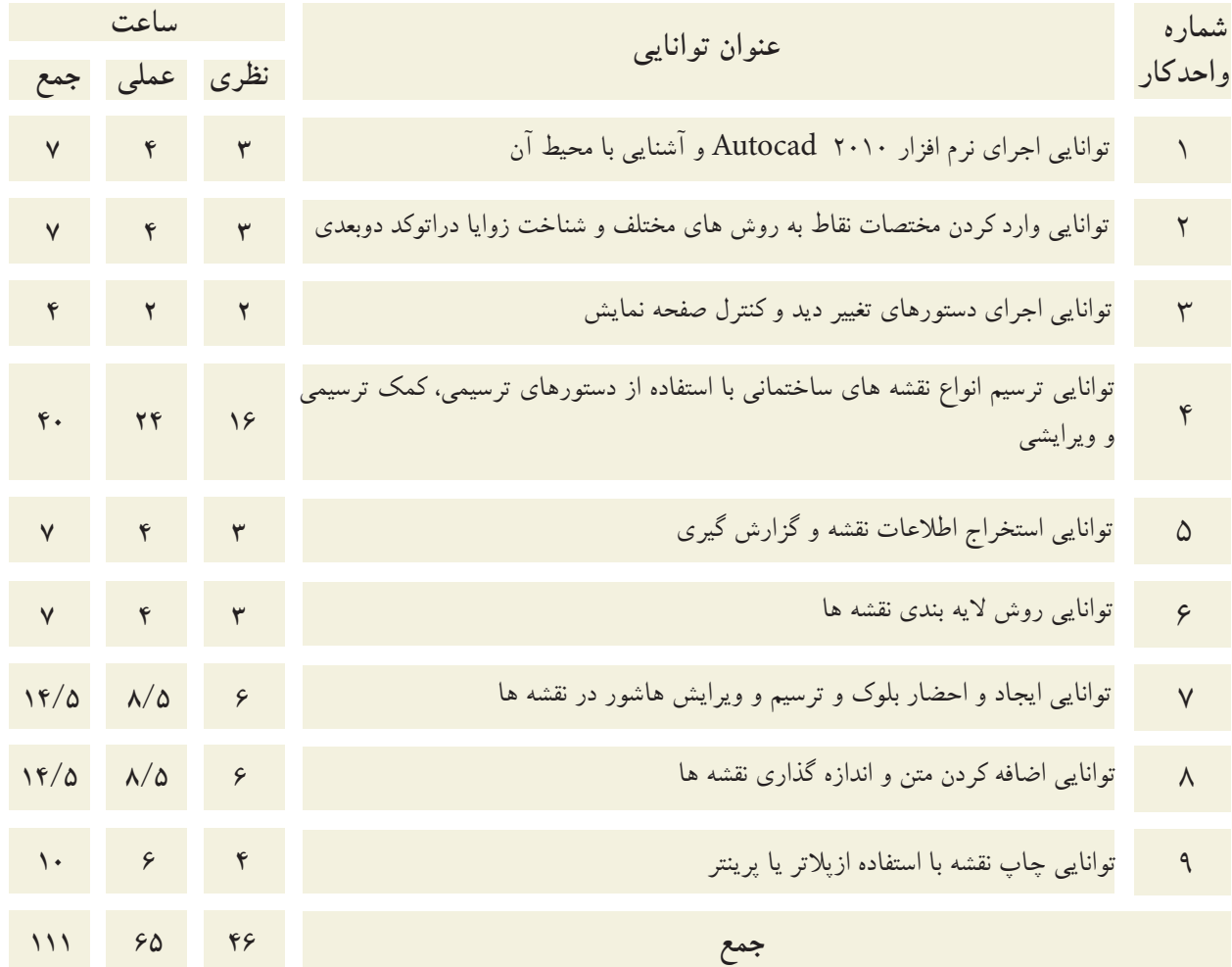